# **Recherche d'un mot dans une chaîne de caractères**

On considère  $A = a_1 ... a_n$  et  $B = b_1 ... b_p$  deux chaines de caractères non vides.

- On appelle mot de A toute chaine de caractères où *a*<sub>*i*1</sub>… a<sub>*i*<sub>4</sub></sub> tels que 1≤i<sub>1</sub>< … < *i*<sub>k</sub>≤n , les caractères étant **consécutifs** dans A.
- On appelle plus long mot commun à A et B tout mot commun à A et B de longueur maximale.
- Si l'une des chaines A ou B est vide, ou si A et B n'ont aucun mot commun, on convient que la chaine vide (c'est-à-dire : ' ') est l'unique plus long mot commun à A et B.

Par exemple :

- les chaines de caractères "AAA" et "TAA" sont des mots communs aux chaines de caractères chaine1 = "ATAAAGA" et chaine2 = "TAAACA".
- La chaine de caractères sschaine = "ATGC" est une plus longue sous-chaine commune aux chaines de caractères chaine1 = "AATGCG" et chaine2 ="TATTATGC".

#### **0 Questions préliminaires**

- 1. Quels sont les mots communs aux chaines "AATGCG" et "TATTAGC" ?
- 2. Déterminer les plus longs mots communs (ceux qui ont le nombre maximal de caractères) aux chaines "GATGCAAT" et "CAATGCA" ?

#### **I Recherche d'un mot dans une chaîne de caractères**

Le but est de savoir si un mot fait partie d'une chaîne de caractères

1. À l'aide du doc. 1, compléter le script ci-dessous définissant la fonction **recherche\_mot** prenant comme argument deux chaînes de caractères **ch** et **mot** renvoyant **True** si la chaîne mot est contenu dans la chaîne **ch** et **False** sinon.

```
def recherche mot(ch, mot):
```
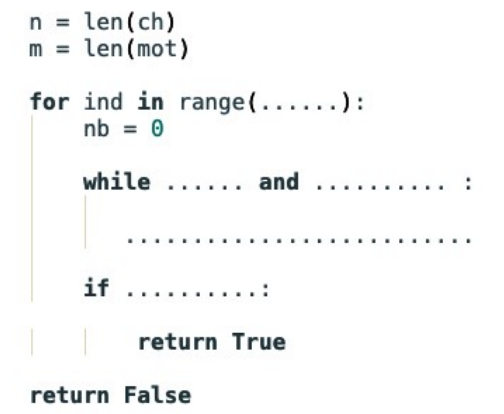

| p | i            | t  | a            | р |   | р | a            | р | a.           | ind=0, nb=1      |
|---|--------------|----|--------------|---|---|---|--------------|---|--------------|------------------|
| p | $\mathbf{i}$ | t  | a            | р | i | р | a            | p | a            | $ind=0$ , $nb=2$ |
| p | $\mathbf{i}$ | t  | a            | р | i | р | a            | p | a.           | $ind=0$ , $nb=2$ |
| p | i            | t  | a            | р | i | р | $\mathbf{a}$ | p | a.           | ind=1, nb=0      |
| p | i            | t  | a            | p | i | р | $\mathbf{a}$ | p | a            | $ind=2$ , $nb=0$ |
| p | i            | t. | a            | p | i | р | $\mathbf{a}$ | p | a.           | ind=3, nb=0      |
| p | i            | t  | $\mathbf{a}$ | p | i | p | $\mathbf{a}$ | p | a.           | $ind=4$ , $nb=1$ |
| p | i            | t  | $\mathbf{a}$ | p | i | р | $\mathbf{a}$ | p | я.           | $ind=4$ , $nb=2$ |
| p | i            | t  | $\mathbf{a}$ | p | i | p | $\mathbf{a}$ | p | $\mathbf{a}$ | $ind=4$ , $nb=3$ |
| p | i            | t  | $\mathbf{a}$ | p |   | р | $\mathbf{a}$ | р | a            | $ind=4$ , $nb=4$ |
|   |              |    |              |   |   |   |              |   |              |                  |

**Doc 1** *L'illustration permet de visualiser la recherche du mot 'pipa' dans la chaîne 'pitapipapa'. Les cases rose indiquant un arrêt.*

2. En utilisant la fonction **recherche\_mot**, proposer un script définissant la fonction **mot\_commun** prenant comme arguments trois chaînes de caractères **ch1**, **ch2** et **mot** renvoyant **True** si la chaîne **mot** est commune aux chaînes **ch1** et **ch2** et **False** sinon.

## **II Mots communs à deux chaînes**

Le but de cette question est de dresser la liste de tous les mots communs à deux chaînes de caractères.

1. Le but de cette question est de dresser la liste de tous les mots communs à deux chaînes de caractères.

a. Compléter le script suivant afin que la fonction **Liste\_Mot**s renvoie la liste de tous les mots que l'on peut composer à partir de la chaîne **ch**.

```
def Liste Mots(ch):
L = [111]l = len(ch)for i in range(...,......):for k in range(.........):
        L+=[ch[k:i+k]]return L
```
b. En utilisant la fonction **Liste\_Mots**, proposer un script définissant la fonction **Liste\_Mots\_Communs** prenant comme argument deux chaînes de caractères **ch1** et **ch2** et renvoyant la liste de mots communs aux chaînes **ch1** et **ch2**.

On pourra utiliser la fonction supp tri du TP6 pour supprimer les éventuels mots en doublons.

2. En utilisant la fonction Liste Mots Communs proposer un script définissant la fonction **Liste\_Mots\_Communs\_lgmax** prenant comme argument deux chaînes de caractères **ch1** et **ch2** et renvoyant la liste des mots de longueur maximale communs aux chaînes **ch1** et **ch2.**

### **3. APPLICATION**

a. Proposer une fonction **chaine\_ADN** qui admet pour argument un entier *n* et qui renvoie une chaîne ADN une chaîne de caractères composée de 'G', 'A', 'T' et 'C' choisis de manière aléatoire. On pourra utiliser la fonction **randint(n,m)** de la bibliothèque **random** qui renvoie de manière un entier aléatoire entre n et m.

b. Proposer une fonction **chaines\_ADN\_texte** qui admet pour arguments deux entiers *n* et *m* et qui renvoie un fichier chaines\_ADN.txt composé de *m* lignes représentant chacune une chaîne ADN aléatoire de longueur *n* .

c. i) Proposer une fonction **chaines ADN communes max** qui lit chaque ligne d'un fichier chaines\_ADN.txt **ne comportant que 2 lignes**, extrait les chaines ADN sous forme de chaines de caractères et renvoie la liste des plus longues sous-chaînes communes aux deux chaînes sous la forme d'un fichier chaines\_communes\_max.txt avec une chaîne commune par ligne.

ii) Plus difficile Modifier la fonction précédente pour un fichier chaines\_ADN.txt **comportant m lignes.**